### **Linguist Скачать [32|64bit]**

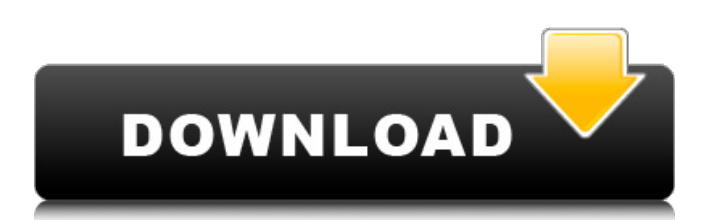

#### **Linguist Crack X64 [Latest]**

Этот продукт представляет собой настольное программное приложение для использования на Macintosh. Описание лингвиста: Утилита Лингвист - Распознавание языка позволит вам преобразовать текст в соответствующий язык. Он рабо количеством языков (английский, немецкий, французский, испанский, японский, китайский и корейский). Распознавание языка — это утилита, которая обрабатывает английский текст в отдельные слова, а затем после разделения каждо отдельные согласные и гласные. Описание лингвиста: Он изменит все неанглийские слова на ближайший эквивалент на одном из вышеуказанных языков. Описание лингвиста: Приложение не предназначено для замены хорошего словаря современного программного обеспечения для перевода, такого как Google Translate от Google. Описание лингвиста: Это приложение не будет делать все возможное, чтобы перевести ваш текст на любой из распознаваемых им языков, автоматизирует работу по изучению новых слов. А: Все ответы вашего тега хороши, но есть кое-что еще 12 это количество месяцев в году 15 это буквы английского алфавита 9 - это количество кнопок на 9-кнопочном контроллере N Обновлять: Поскольку в статье в Википедии говорится, что 5+10+15+19+22+29=113 — правильное решение головоломок Леонардо и Ванна-Ленте. Это решение также подходит для: 5+13+17+23+29=108 5+10+14+18+30=100 6+8+16+26+34=114 А: 32 клавиши на стандартном фортепиано используют: 5 белых клавиш + черные клавиши + 12 белых клавиш + 12 черных клавиш. 12 - это количество пентатонических гамм до мажор. 10 - это количество клавиш на стандартном фортепи количество диезов и бемолей в мажорной гамме. 22 — это количество черных клавиш на стандартном фортепиано. Советы: Белая клавиша на фортепиано — это диез. Диез на фортепиано — это белая клавиша. Черная клавиша на пианино бемоль. Бемоль на фортепиано — это черная клавиша. Клавиатура пианино имеет 24 клавиши. Количество перестановок на стандартном фортепиано — 5! (5 факториал).Количество перестановок на рояле в 5x(5x-1)x(5x-2)/2 (4 факториа умноженное на

## **Linguist Crack + [32|64bit] [Updated] 2022**

Linguist Crack Free Download — это простой, но очень мощный инструмент командной строки, который может помочь вам в автоматическом извлечении слов и фраз из текстовых документов. У него нет никакого интерфейса, просто вве который вам нужен, и нажмите Enter. Если вам нужно указать несколько языков, разделите их запятой. По сути, программа будет извлекать определенный текст из любого файла, указанного в командной строке. Эта опция предоставл образом, что вы можете указать любой объем текста, который хотите извлечь. Кроме того, вы можете разделять текстовые файлы с помощью специальных символов. Например: @#останавливается на первом #теге и #блоке Это позволит в извлекать определенные фразы из текста и сохранять их в виде отдельных файлов. Извлечение регулярных выражений: Функция принимает текстовый файл и создает отдельные файлы для каждого совпадения. Он может соответствовать чему угодно, включая регулярные выражения. Каждый файл содержит совпадающий текст, и каждое совпадение имеет свое уникальное имя. Извлечение текста: Эта опция возьмет текстовый файл и извлечет каждую строку. Вы можете указать н языков, разделить их запятой, а также использовать регулярные выражения. Рекомендуется сохранять резервную копию ваших текстовых файлов на случай возникновения ошибок. Конфигурация и извлечение файла: Эта опция особенно по если вы хотите извлечь определенные файлы из текста. Варианты следующие: -cb Извлечь все текстовые файлы из архива все текстовые файлы, за исключением файлов, имена которых указаны в командной строке. -fn Извлечь текстовые файлы, имена которых указаны в командной строке. -fn Извлечь из архива все текстовые файлы, кроме тех, имена которых указаны в командной строке. -df Извлечь файлы из архива. -dfx Извлечь файлы из архива, за искл имена которых можно найти в командной строке. - р Извлечь из архива все текстовые файлы, за исключением файлов, имена которых указаны в командной строке, которые помещаются в определенную папку. - рі Извлекать текстовые фа которых можно найти в командной строке, помещенные в определенную папку. - lpl Извлечь текстовые файлы, имена которых указаны в командной строке, помещенные в определенную папку. - Ifn Извлекать текстовые файлы, имена кот в командной строке, которые помещены в определенную папку. -lfnx Извлечь текстовые файлы, имена которых найдены 1709e42c4c

1 / 3

## **Linguist Crack +**

Текстовый редактор с поддержкой содержимого, разработанный для улучшения вашего опыта написания сценариев. Используя возможности машинного обучения, Contour предоставляет поддержку на основе рабочего процесса, чтобы вы могли сосредоточиться на содержании, а не на утомительной ручной работе. Если вы писатель с писательским кризисом, вы найдете наш простой в использовании, но мощный помощник по письму чрезвычайно полезным. Приложение для написания сценариев визуализирует вашу работу и предлагает предложения по мере ввода. Contour — это не просто традиционное программное решение, оно было обучено историям со всего Интернета и хорошо оснащено, чтобы рекомендовать вам работы. Чтобы ваша история развивалась во всех направлениях, Contour предлагает различные типы вопросов, на которые вам нужно ответить. Творческий гений Аристотеля Это приложение основано на образовательной структуре, соз Аристотелем, а затем протестированной Джереми Блейком, профессором информатики Кембриджского университета. Если вы создаете историю, Аристотель создаст сюжет, который вы затем сможете настроить. Компьютер возьмет вашу исто разберется в ней, а затем использует эти знания, чтобы предложить модификации. Automatic Screenshot Taker — это простое служебное приложение, позволяющее автоматически делать снимки экрана в Windows. Screenshot Taker позв создать расширенное расписание для вашей обычной активности на ПК. Таким образом, вы можете запрограммировать постоянную активность каждый раз, когда открываете веб-браузер или запускаете игру. Приложение имеет аккуратный хорошим набором опций, которые вы можете настроить и настроить в любое время. Дополнительные функции включают интеллектуальный выбор области экрана для захвата, интеграцию с автозапуском программ, миниатюры на рабочем стол возможность открывать веб-браузер в новом окне при сохранении изображения. Дальнейшее чтение: Дата и время: ---Веб-сайт--- Дата и время: ---Веб-сайт--- Дата и время: ---Веб-сайт--- Дата и время: Дата и время: Дата и время: время: Снимок экрана Дата и время: ---Веб-сайт--- Дата и время: Снимок экрана Дата и время: ---Веб-сайт--- Дата и время: ---Веб-сайт--- Дата и время: ---Веб-сайт--- Дата и время: ---Веб-сайт--- Дата и время: Снимок экрана мастер установки, вы получите сообщение об ошибке, в котором говорится: Файл не разрешен из-за юридических или договорных ограничений.

## **What's New in the Linguist?**

«AR Writer» стремится заменить занятый блокнот Microsoft удобным программным обеспечением, которое не конкурирует с Word. Он стремится быть простым в использовании и достаточно мощным, чтобы быть полезным для профессионал писателей. Основная цель пользовательского интерфейса — простота использования, и ему это удается. Он не такой загроможденный, как другие редакторы, и его можно настроить, чтобы сделать его более функциональным. Он поддерж множество распространенных форматов документов, а функция «Вкладка» позволяет легко находить то, что вы ищете. В качестве дополнительного преимущества для «AR Writer» доступны цветовые темы на выбор пользователя. «Ящик инструментов», расположенный в левой части экрана, используется для просмотра и навигации по справочным документам или для ознакомления пользователя с функциями программы. Его можно использовать для доступа к общим инстру таким как карта символов, метрики, оглавление и шрифты. Существует также функция «Экспорт» для отправки документов в формат Microsoft Word или Plain Text. Настоящая сила «AR Writer» заключается в его инструментах для запи форматирования. Он предлагает множество различных вариантов форматирования текста, включая выделение жирным шрифтом, курсивом, подчеркиванием, зачеркиванием и другими функциями. Он также позволяет пользователю создавать документы типа «Список», «Заголовок», «Подпись», «Код», «Цитата» или «Маркированный». Он поддерживает некоторые теги HTML, и его собственный стиль может быть изменен в соответствии с собственными предпочтениями пользовате также позволяет пользователю создавать и форматировать таблицы и диаграммы. Однако текстового процессора нет, и он не может подключаться к сетям для получения документов от других пользователей. Инструмент «Разметка» такж для предоставления пользователю специального форматирования документов «AR Writer». Она работает аналогично клавише «Команда» в Word и предоставляет множество специальных символов для документов «Код и цитата». Использова Writer» имеет свои преимущества. Например, вы можете использовать кнопку «XML» для импорта простых текстовых документов в виде XML-документа, который легче читать и редактировать, чем документ Word.Его также можно импорти веб-сайт и использовать для веб-дизайна. Существует множество способов настроить программу либо через справочную систему, либо через настраиваемые панели управления, расположенные в нижней половине экрана. «AR Writer» дос загрузки и покупки на популярных веб-сайтах репозитория программного обеспечения. SlideCharts предлагает простой способ преобразования различных

2 / 3

# **System Requirements For Linguist:**

Мас OS X 10.5.9 или новее Минимум Операционные системы Mac OS X 10.5.9 или новее Процессор Mac Intel Core Duo 1,86 ГГц (рекомендуется 2,5 ГГц) с 2 ГБ ОЗУ Графика Четырехъядерный Intel HD Graphics для Mac OS X 10.5.9 или б Примечание. Возможно, вам потребуется установить драйверы Intel HD Graphics от Intel, если они еще не установлены на вашем Mac. рекомендуемые Операционные системы Mac OS X 10.6

 $3/3$